Soukromá vysoká škola ekonomická Znojmo

# **Posudek bakalářské práce vedoucího**

Katedra: Katedra financí a účetnictví

Autor práce: Jan Štěpán

Název práce: Evidence zásob se zaměřením na konkrétní podnik

Vedoucí práce: Ing. Jana Fialová, Ph.D.

#### **Celkový počet dosažených bodů: 96**

#### **Připomínky k práci:**

Student splnil hlavní cíl práce beze zbytku - popsat a zhodnotit vedení evidence zásob a navrhnout optimalizační opatření pro vedení skladové evidence. V teoretické části provedl rešerši skladové problematiky a následně zpracoval kompletní proces koloběhu zásob v podniku. Velkým přínosem práce je nejenom návrh optimalizačních opatření v rámci ekonomického systému Pohoda, ale také jejich realizace v konkrétní společnosti, která vede k zefektivnění stávajících procesů v oblasti evidence zásob zboží, k časové úspoře při vedení evidence a v neposlední řadě ke zvýšení tržeb.

#### **Otázky k obhajobě:**

1. Na základě zmapovaných materiálů z konkrétního podniku uveďte, v jaké etapě koloběhu zásob byly odhaleny největší nedostatky v oblasti skladové evidence zboží.

2. Na straně 35 uvádíte, že vybraná společnost účtuje o zásobách zboží způsobem B. Podle jakých hlavních kritérií se společnost rozhoduje, když volí mezi způsobem účtování zásob A nebo B?

3. Na straně 36 uvádíte, že společnost neúčtuje o vnitropodnikových službách. Uveďte, z jakého důvodu?

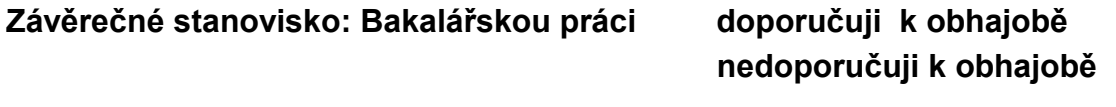

**Datum Podpis** 10. 5. 2020

### **Hodnocení práce podle dílčích bodových kritérií** *(udělejte dle bodové stupnice):*

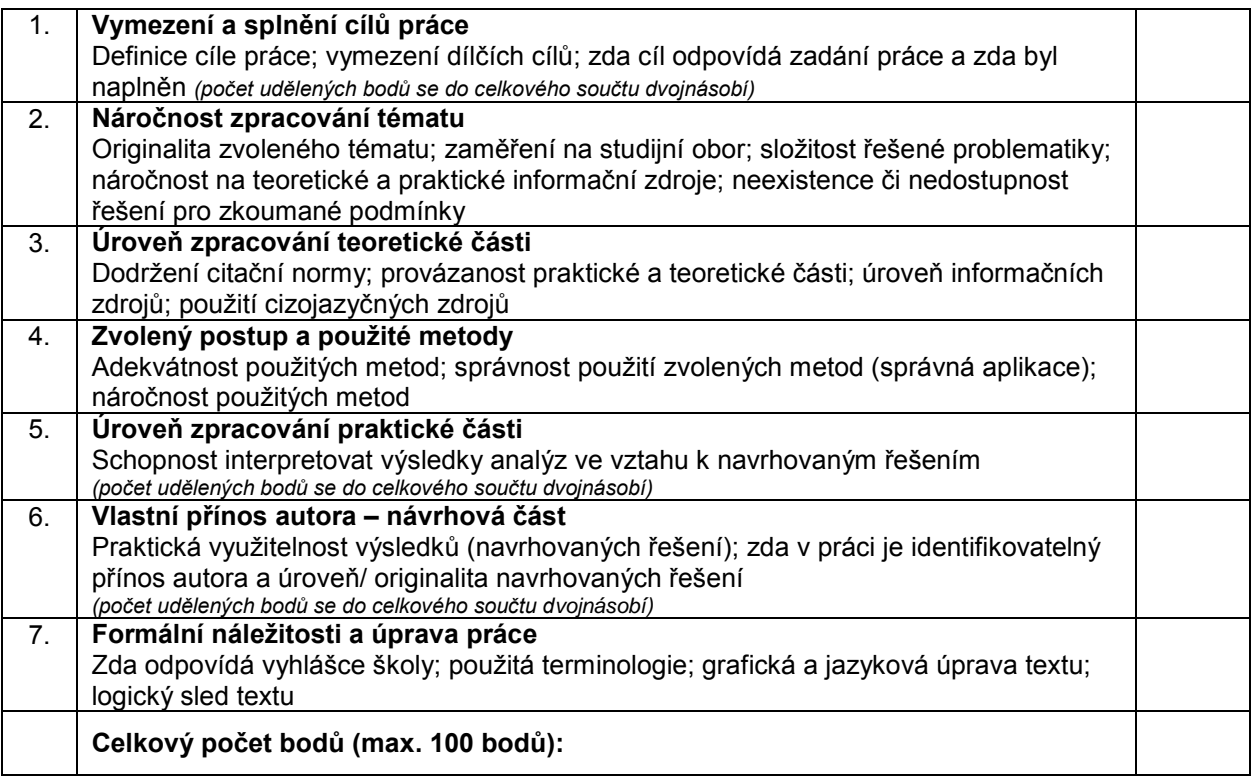

## **Hodnocení kritérií:**

Každé kritérium je hodnoceno v rozmezí **0 – 10 bodů**, přičemž jednotlivé body znamenají:

0 - 4 bodů – nesplněno (odpovídá stupni "F" podle ECTS)

**5 - 6 bodů** – splněno pouze na úrovni základních požadavků (stupeň "E")

**7 bodů** – splněno s výraznějšími, ale ne kritickými nedostatky (stupeň "D")

8 **bodů** – splněno, nedostatky neovlivňují podstatně celou práci, zejména výsledky (stupeň "C")

**9 bodů** – splněno zcela bez výhrad (stupeň "B")

10 bodů – splněno nadstandardně (stupeň "A")

# **Celkové hodnocení práce:**

100 – 91 bodů – **A**  $90 - 81 - B$  $80 - 71 - C$  $70 - 61 - D$ 60 – 50 – **E** 49 bodů a méně **– F**